## M Harper College

## **Paying In Full – Unresolved Payment Plan Balance**

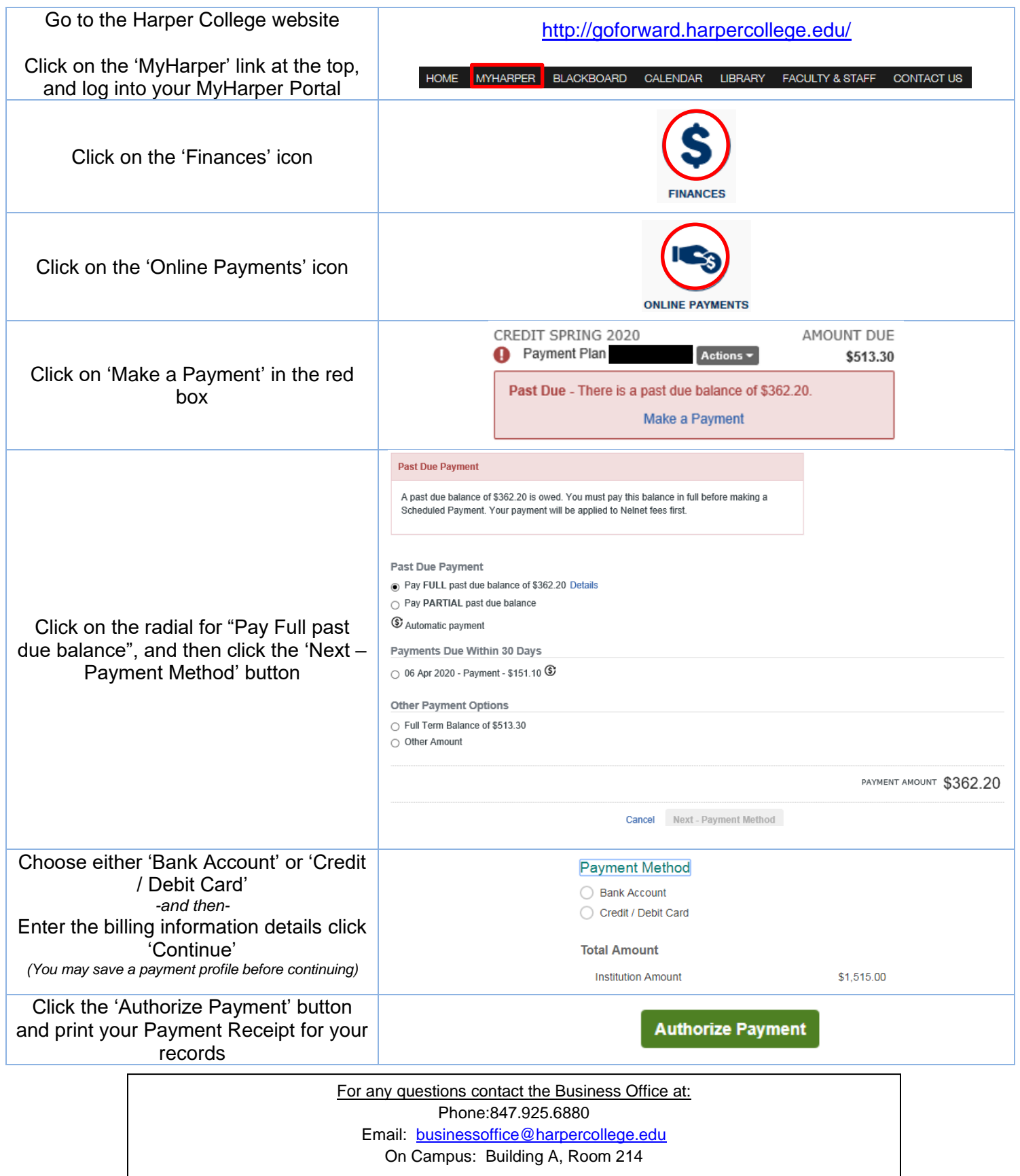